**ّة وفي القلق الرياضي في ّحل أثر استخدام برمجية جيوجبرا GeoGebra المسألة الرياضي لدى طلبة المرحلة األساسية العليا** 

# **The Effect of Using GeoGebra Software on Mathematical Problem Solving and Mathematical Anxiety among High Basic Stage Students**

**عدنان العابد\*، وسھيل صالحة\*\*** 

# **Adnan Abed & Soheil Salha**

\*قسم المناھج والتدريس، كلية العلوم التربوية الجامعة األردنية، األردن. \*\*قسم المناھج والتدريس، كلية العلوم التربوية، جامعة النجاح الوطنيّة، فلسطين. a.abed@ju.edu.jo :الباحث المراسل: بريد الكتروني: a.abed@ju.edu.jo تاريخ التسليم: (2013/2/28)، تاريخ القبول: (2014/3/6)

# **ّ ملخص**

تقصّت هذه الدر اسـة أثر استخدام بر مجيـة جيو جبر ا في حلّ المسألة الر ياضـيّة و في القلق الرياضي لدى طلبة الصفِ العاشر الأساسي. استُخدِم في الدراسة اختبار حل المسـألة الرياضـية، ٔ<br>ا وتَضْمَنْ (15) فقرة، كما أُستخدم مقياس للقلَّق الرِياضي، واشْتمل علـى (20) فقرة، واستُُخرِجْت دلالات الصدق والثبات لكلٍ منهما. بلغ عدد أفراد الدراسة (64) طالباً من الصد العاشر الأساسي في إحدى المدارس الحكومية في مديرية التربية والتُعليم في نـابلس، للعـام الدراسـي .2013/2012 كشفت النتائج عن وجود أثر الستخدام برمجية جيوجبرا في زيادة تحصيل الطلبѧة في حلّ المسألة الرياضية، وتخفيض مستوى القلق الرياضي لديهم ولصالح المجموعة التجريبية. وخلصت الدراسة إلى ٍعدد من التوصيات في ضوء ما أسفرت عنه من نتائج.

#### **Abstract**

This study aimed at investigating the effect of using GeoGebra software on mathematical problem solving and mathematical anxiety among the basic tenth grade students. A test of mathematical problem solving was used in this study, compromised of (15) items. Also a scale of mathematical anxiety was used, compromised of (20) items. Validity and reliability of the two scales were established. The subjects of this study were (64) tenth grade students, selected from basic governmental school in Nablus district, in the scholastic year 2012-2013. The study revealed an effect of GeoGebra software on improving the achievement of the students in mathematical problem solving and reducing the level of mathematical anxiety in favor of the experimental group. A number of recommendations were made in the light of these findings.

# **ّة الدراسة وأھميتھا خلفي**

يمثّل الحاسوب خلاصة ما أنتجته التقنية الحديثة، فقد غزا شتى مناحي الحياة بدءاً من المنزل وانتهاءً بالفضاء الخارجي، وأصبح يؤثر في حياة الناس بشكل مباشر أو غير مباشر ولما يتمتع به الحاسوب من مميزات ال توجد في غيره من الوسائل التعليمية، فقد اتسع استخدامه في العملية التعليمية.

ولعلّ من أهم المهارات التدريسية المعاصرة مهارة استخدام وتوظيف الحاسوب لمصلحة المواد الدراسية والتدريس، إذ أنّ الحاسوب أداة التجديد والتغيير والخروج من الروتين المتكرر الرتيب الذي يطغى غالبا على الأداء التدريسي. فـالمميزات التي يتمتـع بـهـا الحاسوب مـن سـر عة ودقة وتنويع للمعلومات المعروضة ومرونة في الاستخدام والتحكم في طرق العرض تميّزه عن الكثير من أجهزة عرض المعلومات المختلفة من كتب ووسائل سمعية وبصرية يُعترف بأثرها الحضاري والمعرفي. وقد يُعد استخدام التقنية التربويـة المعتمدة علـى الحاسوب تحسيناً لنوعيـة التعليم والوصول بها إلى درجة الإتقان وتحقيق الأهداف التعليمية بوقت وإمكانـات أقل وتزيد العائد من عمليـة التعليم و تخفض تكـاليف التعليم دون تـأثير فـي نو عيتـه (عبـد الحـق، 2007)، وتدعو معظم التوجهات التربوية المعاصرة إلى تركيز الاهتمـام بـدمج التكنولوجيـا المعتمدة علـي الحاسوب فمي التعليم واستخدام التقنيات التفاعليـة المتقدمـة مثـل الوسـائط المتعـددة والواقـع الافتر اضـي؛ كونـها قادر ة علـى تنفيذ العديد من التجار ب الصـعبة من خلال بر امج المحاكاة وتُقرّب ֖֖֖֖֖֖֚֚֚֚֚֚֚֚֡֬<br>֚ المفاهيم النّظرية المجردة، كما أنها تهيئ بيئات تفكير تحفّز المتعلّم علـى استكشّاف موضـو عات ليست موجودة ضمن المقررات الدراسية (2010 ,Cheng & Kavakli ,Kartiko(.

ولأهمية الحاسوب والتكنولوجيا في تعلّم الرياضيات وتعليمها، فقد اعتمد المجلس القومي لمعلّمي الرياضيات في الولايات المتحدة الأمريكية National Council of Teachers of NCTM -Mathematics مبدأ "التكنولوجيا" كواحد من المبادئ التي تقوم عليھا الرياضيات المدرسية، وينصّ هذا المبدأ على ضرورة استخدام التكنولوجيا في تعليم وتعلّم الرياضيات وعلى<br>ر أسها الحاسوب والبرمجيات التعليمية والآلات الحاسبة؛ لما لها من وافر الأثر في تحسين تعلّم الطلبة وتسھيل تنظيم وتحليل البيانات، والقدرة على القيام بالعمليات الحسابية بدقة وسرعة، والمساعدة على البحث في كافة فروع الرياضيات (2000 ,NCTM(.

ولذلك فقد تنامى استخدام برامج الحاسوب وبرمجياته في تعليم الرياضيات، واستقصى الباحثون في تعليم الرياضيات أثر عدٍد منھا في إحداث تغيير في طرق تدريس الرياضيات أو

تطوير مناھجھا وآثارها الإيجابية على المعلّم والمتعلم على حدٍّ سواء (NCTM, 2008). ֖֖֖֖֖֚֚֚֚֚֚֚֚֚֡֬<br>֧֚֝ فاستخدام الحاسوب في تعليم الرياضيات من خلال البرمجيات التعليمية الجيدة قد يزوّد المتعلم ֖֖֖֖֖֚֚֚֚֚֚֚֚֚֡֬<br>֧֚֝ بزخمِ هائلٍ من "التفاعل" الحقيقي في أثناء عملية تعلم الرياضيات تفوق أي وسيلة تعليمية ֖֖֖֖֚֚֚֚֚֚֚֚֚֚֡<br>֧֧֚֝ أخرى، ويُقصد بالتفاعل هنا: المشاركة المباشرة المستمرة في اتجاهين بين المتعلَّم والبرمجية التعليمية المقدمة بوساطة الحاسوب، متضّمنة أنشطة إيجابية من كلا الطرفين (الفار، 2002).

ُعد برمجية جيوجبرا GeoGebra من البرمجيات األكثر حداثة في تعليم الرياضيات وت وتعلّمها، فهي برمجية متعدّدة المهام يمكن استخدامها في الجبر والهندسة والحسابات التحليلية، كما أنھا ذات جدوى في رسم األشكال الھندسية المتعددة عبر إدخال اإلحداثيات، أو عبر رسم النقاط، وتدعم اللغة العربية في استخدامها، بالإضافة إلى أنها مصممة بطريقة تمكّن الطالب من تطوير فھم عميق للنظريات والحقائق الرياضيّة من خالل التطبيق العملي واكتشاف المفاھيم بنفسه، ونشمل هذه البرمجية كافة المعينات اللازمة لجعل عملية النعلّم سهلة وشيقة، إذ يبني ֧֖֖֧֧֧֧֧֧ׅ֧֧֧֧֚֚֚֚֚֚֚֚֚֚֚֚֚֚֚֚֚֝֝֝֟֓֡֡֬֝֬֝֟֓֝֬֝֬֜֓֓֝֬֝֬֝֬֝֬ i الطالب باستمرار على تعلّمه السابق وهذا بنوافق تماماً مع المنحى البنائي للتعلّم ( 'Akkaya .(Tatar, & Kagizmanli, 2011

ويشير الرسم اإللكتروني في الشكل (1) إلى تكامل الجبر والھندسة من خالل برمجية جيوجبرا GeoGebra برسم الخطوط المستقيمة بداللة نقطتين ومن ثم حساب المساحة المحددة بتلك الخطوط المستقيمة.

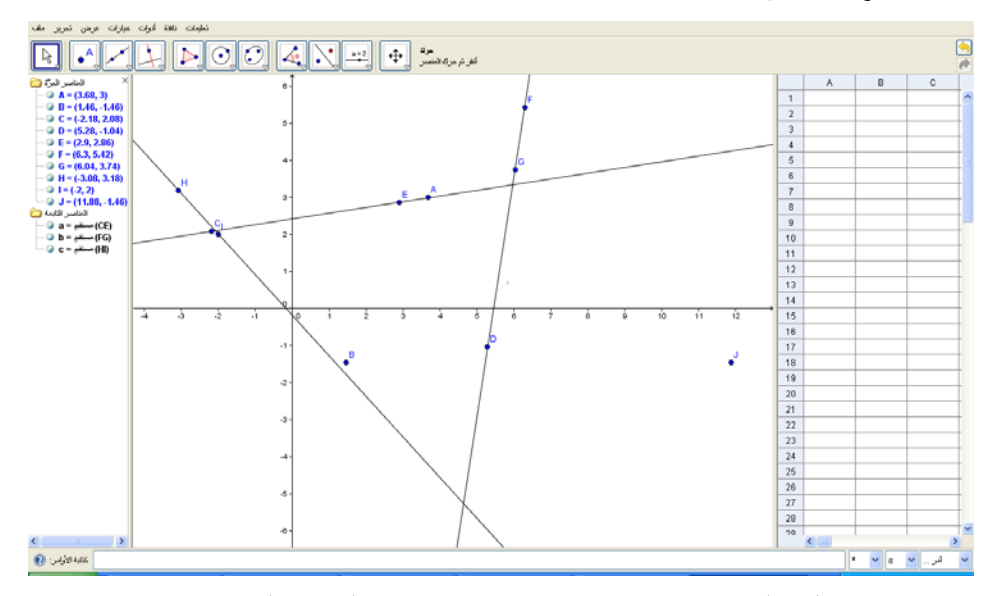

**شكل (1):** مثال على رسم رياضي ديناميكي يجمع بين الجبر والھندسة بواسطة برمجية جيوجبرا.

هذا ويعتقد تربويون أنّ استخدام برمجية جيوجبرا يرفع من مستوى الطلبـة فـي حلّ المسـألة الر ياضية، فحلّ المسألة يتطلب من الطالب القيـام بـالكثير من العمليـات كإعـادة صـياغة المسألة وتحليلها ورسمها وتجسيدها، وقد تحتاج إلىي عمليات تركيب واستقصـاء ووضـع فرضـيات واختبار مدى ملاءمـة تلك الفرضـيات، وتـوفر برمجيـة جيـوجبرا بيئـة غنيـة لاختبـار عناصـر المسألة الرياضية وسبر أغوارھا (2010 ,Ozdemir & Reis(. كذلك يمكن القѧول ّ أن اسѧتخدام بر مجيـات مثـل جيـوجبر ا فـي تعلّـمُ الرياضـُـيات وتعلّمهـا قد يسـهم إيجابـاً فـي تخفيـف حـدة القلـق الرياضيّ لدى الطلبة، كما يمكن أن يحقق متعة أكبر أثناء تعلمهم الرياضيات (Obara, 2010)، فالقلق الرياضـيّ يكاد يكون منتشراً بين أوساط الطلبة في المدارس والجامعات، وقلق الرياضـيات يتمثّل في شعور الفرد بالتوتر والجزع الذي يعترضه عند تعامله مع الأرقام أو حلّ مسألة رياضية لها علاقة بأمور الدراسة أو الحياة اليومية (Richardson & Suinn, 1972)، ويعتقد قلينسون ورفاقه (Vinson, Haynes, Brasher, Sloan & Gresham, 1997) أن قلق الرياضيات من أشد العوامل التي تعيق تعلّم الرياضيات؛ ولذا يُعدّ من المتغير ات المهمة في فشل الطلبة في مواقف الرياضيات، وأنّ الكثير من مشكلات التعلم يمكن أن تكون ناتجة عن ارتفاع القلق الرّ ياضميّ، وإن هذه المشكلات قد تحل عند تصميم مواد تعليمية يستطيع المعلمون من خلالها تقليص القلق الرياضيّ لدى الطلبة بطرق مختلفة من خلال استخدام برمجيات حاسوبية مثل جيوجبرا.

ولعلّ استخدام برمجيـة جيـوجبرا، وبحث أثر هـا فـي حلّ المسـألة الرياضـيّة لـدى الطلبـة وفي القلق الرياضـيّ لـديهم، هو مـا يُجدر القيـام بـه، وهو ّ مـا حثّت عليـه وأوصـت بـه دراسـات (2010 ,Abu Bakar, Ayub, Luan, & Tarmizi, بوفي ضوء ذلك أتت هذه الدراسة) (Abu Bakar, Ayub للوقوف على تقصّي أثر استخدام برمجية جيوجبرا في حلّ المسألة الرياضية والقلق الرياضيّ لدى طلبة المرحلة الأساسية العليا.

#### **مشكلة الدراسة وأسئلتھا**

يشكل الحاسوب ببرمجياتـه المختلفـة بيئـة تعليميـة مفعمـة بالتشـويق والإثـارة تُثيـر المـتعلّم ֖֖֖֖֖֚֚֚֚֚֚֚֚֚֡֬<br>֧֚֝ نشـاطاً وحيويـة. وتتعدّى برمجيـات الحاسـوب فـي وظيفتهـا كونـهـا وسـائل بـل تُعدُّ منـاهج بـذاتها تساعد في تنظيم عملية التعلّم، وتُمكّن المعلّم من التدريس والاختبار بأسلوب شيق وممتّع يدفع بالمتعلم إلىي الدافعية والاستمرارية في عملية التعلّم، ومـا برمجيـة جيوجبرا GeoGebra إلا واحدة من تلك البرمجيات التي قد تساعد المتعلّم في فهمٍ أفضـل وقدرة علـى التعامـل مـع الموقف التعليمي والخبرة التعليمية.

وللقلق الرياضيّ دور كبير في تشجيع المتعلّم وتحصيله وتطوير قدراته، وقد يتدنى مستوى القلق لدى الطلبة عندما يتعلمون الرياضيات في بيئة مشجعة لالستقاللية كتلك التي توفرھا بيئة برمجية جيوجبرا، ويتم فيها تنمية التحدي والْفضول والسيطرة والخيال وإشراكَ المتعلّم في عمليات التعلم و تحمل مسؤو لية تعلّمه .

ويعتقد العاملون في مجال تعليم الرياضيات أن القدرة على حلّ المسألة الرياضية هي من ֖֖֖֖֖֖֖֖֚֚֚֚֚֚֚֚֚֚֡֬<br>֧֚֝ أهم المهام التي يجب أن يمارسها الطالب؛ ذلك لأن حلّ المسألة يمثّل صـفوة تعلّم الرياضـيات، ويُعد تحسن مستوى الطلبة في حلّ المسألة الرياضية مؤشراً موثوقاً على النمكن من المحتوى الر ياضيّ بر مته.

وبناء على ما تقدّم، فقد تمثلت مشكلة الدراسة في الإجابة عن السؤال الرئيس الآتي:

"**ما أثر استخدام برمجية جيوجبرا GeoGebra في ّحل المسألة الرياضية والقلق ". ّ الرياضي ؟ لدى طالب الصف العاشر األساسي**

وانبثق من السؤال الرئيس السؤاالن اآلتيان:

**السؤال األول:** ما أثر استخدام برمجية جيوجبرا GeoGebra في التحصيل في ّحل المسألة الرياضية لدى طلاب الصف العاشر الأساسي؟

ا**لسؤال الثاني:** ما أثر استخدام برمجية جيوجبرا GeoGebra في تخفيض القلق الرياضيّ لدى طلبة الصف العاشر الأساسي؟

# **فرضيات الدراسة**

للإجابة عن سؤالي الدر اسـة، وتناولـها متغير بن تـابعين همـا: حلّ المسـألة الرياضـيـة والقلـق الرياضيّ، صيغت الفر ضيتان الصفريتان الآتيتان:

ا**لفرضية الأولى:** "لا يوجد فرق ذو دلالـة إحصـائية عند مستوى (0.05) بـين متوسـطي درجات طلبة المجموعة التجريبية (الذين استخدموا برمجية جيوجبرا) ودرجات طلبة المجموعة الضابطة (الطريقة الاعتيادية) في التحصيل في اختبار حلّ المسألة الرياضية ".

ا**لفرضية الثانيـة:** "لا يوجد فرق ذو دلالـة إحصـائية عند مستوى (0.05) بـين متوسطي درجات طلبة المجموعة التجريبية (الذين استخدموا برمجية جيوجبرا) ودرجات طلبة المجموعة الضابطة (الطريقة الاعتيادية) في مقياس القلق الرياضيّ".

# **أھمية الدراسة ومبرراتھا**

تكمن أهميـة هذه الدر اسـة فـي أنّ استخدام هذه البر مجيـة قد يُسـهم فـي تحفيـز ِ الطلبـة نحـو الرياضيات وتعلّمها، ويمنحهم الفرصة لدراسة المفاهيم والتعميمات والمهارات الرياضية في بيئة ديناميكية متحركة.

كما تستمد هذه الدراسة أهميتها من أهمية متغيري حلّ المسألة الرياضية وقلق الرياضيات، فحلّ المسألة الرياضية يُكسب المفاهيم معنىً ووضوحاً لدى الطالب، ويسمح بتطبيق التعميمات في مواقف جديدة، إضافة لكونه وسيلة للتدريب على المهارات الرياضية المختلفة. كما أنّ العمل على تخفيض حدة القلق الرياضيّ من خلال برمجيـة جيوجبرا قد يؤدي إلى تحسين اتجاهات

الطلبـة نحـو مـادة الرياضـيات، ومن شـأن ذلك أن يـؤدي إلـي زيـادة تحصـيلهم فـي الرياضـيات وتعلّمها (أبو زينة، 2010).

**التعريفات اإلجرائية** 

تتضمّن الدر اسة التعر بفات الإجر ائبة الآتبة:

**برمجية جيوجبرا**: ھي برمجية رياضѧيات فعالѧة تتخصѧص فѧي الجبѧر والھندسѧة والحسѧاب، قــام بتطوير هـا مــاركوس هونــوتر مــن جامعــة فلوريــدا أتلانتــك لتعلــيم الرياضــيات فــي المدارس، وباستخدام هذه البرمجيـة يمكن رسم النقـاط والمسـتقيمات والمتجهـات وغيرهـا، ويمكن إدخال معادلات المستقيمات والاقترانـات والإحداثيات مباشرة، ولهذه البر مجيـة القدرة علمي التعامل مـع المتغيـرات والأرقـام والمتجهـات وإيجـاد المشـتقات والتكـاملات للاقترانـات .(Akkaya, Tatar, & Kagizmanli, 2011)

ا**لمسألة الرياضيّة**: موقف جديد ومختلف يضع الطالب أمام تحدُّ لقدراته خاصة أنه لا يكون لديه حلّ في حينه ويقوم الطالب باستدعاء معلوماته السابقة ويربطها بعناصر الموقف الحالي بطريقة جديدة تمكنه من الوصول إلى الحل (أبو زينة، 2010)، وفي هذه الدراسة تتمثل إجرائياً بمجموعـة المسـائل الرياضـيّة المعـدّة لاختبـار المسـألة الرياضـية والمرتبطـة بوحـدتي الجبـر والھندسة التحليلية.

**هلِ المسألة الرياضيَّة**: هي مجموعة من التحركات والخطـوات والإرشـادات التـي يقوم بـها المعلّم أثناء الحصة الدراسية وفق خطوات حلّ المسألة الرياضيّة، إذ يقوم الطالب بقراءة المسألة وإعـادة صـياغتها بلغتـه الخاصـة وتحديـد المعطيـات والمطلـوب ثـم يقـوم الطالـب باختيـار الإستر اتيجية الخاصة المناسبة للحل، ومن ثم تنفيذ خطة الحل التي تتضمن تنفيذ الإستر اتيجية أو مجموعة الاستر اتيجيات بمهارة، وأخيراً تقويم الحل عبر التحقق من معقولية الإجابـة (أبـو زينـة، 2010). ويُعرّف حلّ المسألة إجرائياً في هذه الدراسة بأنه الدرجة التي يحققها الطالب في اختبار المسألة الرياضية المُعد لذلك.

ا**لقلق الرياضي:** شعور عاطفي شديد أشبه بالخوف، مرده انخفاض قدرة الطلبة في فهم الرياضيات وحل مسائلها (العابد ويعقوب، 1994)، ويُعرّف القلق إجرائياً في هذه الدراسة بأنـه الدرجة التي يحققها الطالب في مقياس القلق المُعد لذلك.

**استخدام برنامج جيوجبرا في صف الرياضيات** 

نظراً لحداثة استخدام جيوجبر ا في تعلّم الرياضيات وتعليمها، فيشير الباحثـان إلـى عدد من الدر اسات التي نُشرت باللغة الإنجليزية.

قام ساھا وأيوب وتـارميزي (2010 ,Saha, Ayub & Tarmizi )بدراسـة لقيـاس أثـر استخدام برنامج جيوجبرا GeoGebra على تحصيل الطلبة في كوالالمبور بماليزيا من خلال توسيع تعلمهم لّموضوع الإحداثيات الهندسية واستخدمت الدراسة منهجاً شبه تجريبـي علـي طلبـة

عددهم (53) في المرحلة الثانوية ووُزّع الطلبة في مجموعتين وفق قدراتهم المكانية (مرتفعي القدر ة المكانيـة و منخفضـي القدر ة المكانيـة)، و دُرّست المجمو عـة التجر بييـة التـي ضـمّت الطلبـة منخفضـي القدرة المكانيـة بواسـطة برنـامج GeoGebra، بينمـا درست المجموعـة الضــابطة مرتفعة الْقدرة المكانية بالطريقة الاعتيادية. وطُبّق اختبار للتحصيل ومقياس للقدرة المكانية على المجمو عتين وأظهرت النتائج تحسّن تحصـيل الطلبـة ذوي القدرة المكانيـة المنخفضـة وكـذلك ارتفاع القدرة المكانية لديھم.

وأجرى ريس وأوزدمير (2010 ,Reis & Ozdemir ) دراسة تجريبية لبيان أثر برمجية جيوجبرا GeoGebra فـي تحصـيل طلبـة الصـف الأول الثـانوي فـي وحـدة القطـوع المكافئـة واتجاهاتهم نحو الرياضيات واتبع الباحثان منهجاً تجريبياً على عينتين ضـابطة وتجريبيـة بعدد متسـاو مـن الطلبـة فـي كـل مجموعـة وبقدر (102) طالبـاً ونعلمـت المجموعـة الضــابطة وحـدة القطوع المكافئة بالطريقة التقليدية بينمـا درست المجموعة التجريبيـة باستخدام جيوجبرا، وقد أظهرت نتائج الدراسة تفوقاً للمجموعة التجريبية على المجموعة الضـابطة في التحصـيل وفي اتجاھاتھم نحو الرياضيات.

وهدفت دراسة زنقن وفوركان وكوتلوكا (Zengin, Furkan & Kutluca, 2012) إلى دراسة أثر برمجية جيوجبرا في تحصيل الطلبة في مادة حساب المثلثات، واتبـع البـاحثون منهجـاً تجريبياً بمجمو عتين مجمو عهماً (51) طالباً، درست المجموعة التجريبيـة وحدة حسـاب المثلثـات باستخدام برمجية جيوجبرا، بينما درست المجموعة الضابطة الوحدة نفسها بطريقة بنائية، وبعد (5) أسابيع من التدريس، فقد أشارت النتائج إلى تفوق كبير لطلبة المجموعة التجريبية التي درست وفق برمجية جيوجبرا.

واستقصت دراسة يودي وراداكوفيتش (2012 ,Udi & Radakovic) أثر تدريس وحدة الاحتمالات باستخدام بر مجيـة جيـو جبر ا علـي مهـار ات التفكير ِ الناقد لدى طلبـة الصـفين العاشر والحادي عشر ، وتكونت عينة الطلبة من (48) طالباً درسوا تطبيقات على نظريـة بيز فـي اتخـاذ قـرارات تتعلـق الصـحة والماليـة والسياسـة، وقـد أشـارت نتـائج الدراسـة أنّ اسـتخدام برمجيـة جيوجبرا كأداة ديناميكية ساھم في تحسين مھارات التفكير الناقد لدى الطلبـة وسـهّل عليهم اتخـاذ القرارات.

#### **منھجية الدراسة وإجراءاتھا**

#### **أفراد عينة الدراسة**

تم اختيار أفراد عينـة الدراسـة من بـين طـلاب مدرسـة العائشـية فـي مدينـة نـابلس بطريقـة ֖֖֖֖֖֖֖֖֖֖֚֚֚֚֚֚֚֚֚֚֚֚֚֡֬<br>֧֪֪֪֪֪֝֩ قصديه لإجراء الدراسة عليها. وقد اختيرت هذه المدرسة لسهولة التواصل مع معلم الرياضـيات، وتعاون إدارة المدرسة، وتوفّر مختبر حاسوب مناسب لعدد طلاب الصف العاشر مع وجود (5) شعب لطلاب الصف العاشر الأساسي؛ مما ساعد في تطبيق إجراءات الدراسة ومتابعتها. وقد تم توزيع الشعب بطريقة عشوائية؛ مما سھّل اختيار مجموعتي الدراسة (التجريبية والضابطة).

:<br>; وقد تم اختيار الشعبتين (أ) و(ب) عشوائياً، حيث مثّلت الشعبة (أ) وعدد طلابها (33) طالباً كمجموعة تجريبية، طُبَق عليها برمُجية جيوجبرا. ومثّلت الشعبة (ب) وعدد طلابها (31) طالباً كمجمو عـة ضـابطة طُبّقت عليهـا الطريقـة الاعتياديـة فـي التدريسُ، وبذلك يكـون مجموع أفـراد الدر اسة (64) طالباً.

### **أدوات الدراسة**

تمثلت أدوات الدراسة في أداتين، أو لاهما "اختبار حلّ المسألة الرياضية"، والثانية "مقيـاس القلق الرياضيّ".

# **:ً المسألة ّ الرياضية اختبار ّحل أوال**

تحقيقاً لهدف الدراسة فقد تم إعداد اختبار "حلّ المسألة الرياضيّة"، وذلك وفقاً للخطوات اآلتية:

- 1. مســح الأدب النظــري والدراســات والــدوريات ذات الصـــلة بالمســألة الرياضـــية واستراتيجيات حلّها، ومّن الأمثلـة على ذلك مجلـة تعليم الرياضـيات فـي المدرسـة الثانويـة Mathematics Teacher والتي تصدر شهرياً عن المجلس القومي لمعلّمي الرياضيات NCTM، وتتض ّمن كل مجلة (30) مسألة رياضية.
- 2. استشـارة (8) أسـاتذة فـي تعلـيم الرياضـيات، وذلـك بـإطلاعهم علـي اختبـار حـلّ المسـألة الرياضية.
- 3. الاستعانة بمواقع عالمية متخصّصة في تدريس الرياضيات مثل المجلس القومي لمعل*مي* الرياضيات NCTM، مع االستئناس بكتب الرياضيات للمرحلة األساسية العليا.
- 4. دراسة نماذج لاختبارات في المسألة الرياضية مثل University of Kent Center of .Annual Math League Contests ، Reasoning
	- 5. كتابة فقر ات اختبار ۖ حلّ المسألة الرياضية وقد بلغ عددها (20) فقرة في صورتها الأولية.
- .6 تحكيم اختبار المسألة الرياضية وذلك بعرضه على (8) متخصّصين في تعليم الرياضيات في الجامعـة الأردنيـة، وجامعـة النجـاح الوطنيـة، ومشرفي الرياضـيات ومعلّميهـا للصـف العاشر الأساسي في مديرية التربية والتعليم في نابلس.
- .7 تجريب الاختبار على مجموعة من طلاب الصف العاشر الأساسي غير أفراد الدراسة؛ وذلك الستخراج معامالت الصعوبة والتمييز لفقراته، والوصول لالختبار بصورته النھائية.
- 8 إعداد الاختبـار بصـورته النهائيـة مـن أجـل تطبيقـه وإعادتـه علـي أفـراد الدراسـة فـي المجموعتين الضابطة والتجريبية. وقد تكوّن الاختبار بصورته النهائية من (15) فقرة في ضوء توصيات مجموعة ّ المحكمين، ومعامالت صعوبة الفقرات وتمييزھا.

ُ9 أُعطيت الدرجة (1) للاستجابة الصحيحة للفقرة من اختبار حلّ المسألة الرياضية، وأُعطيت الدرجة (صفر) للاستجابة الخطأ، وبهذا تراوحت درجات إجابات الطلاب على الاختبار بين (صفر) و(15) درجة.

هذا وللتأكد من صدق المحتوى لاختبار ۖ حلّ المسألة الرياضية، فقد تم عر ضبه بصور ته الأولية على (8) محكّمين من بينهم أعضـاء هيئـة تـدريس متخصّصـين فـي تعليم الرياضـيات فـي الجامعــة الأردنيــة، وجامعــة النجــاح الوطنيــة، ومتخصــص فــي القيــاس والتقــويم، ومشــرفي الرياضيات ومعلميْن اثنين لرياضيات الصف العاشر الأساسي في مديرية التربية والتعليم في نابلس، وطلب إلى كل من هؤلاء المحكّمين إبداء رأيه في فقرات الاختبار من حيث قياسه المسألَّة الرياضية، ومدى سلامة الصياغة اللغوية ووضوحها، وكفاية الزمن لعدد الأسئلة، وتوفر إجابة صحيحة واحدة للسؤال، ووجود نمط في بدائل المسألة الرياضية، وحذف الفقرات غير المناسبة أو تعديلها أو اقتراح فقرات جديدة، وذكر أية ملاحظات أخرى. وقد تكون الاختبار في صورته الأولية من (20) فقرة من نوع الاختيار من متعدد. وبعد مقابلة المحكّمين واستعادة النسخ منهم، تم تفريغ الملاحظات الواردة ودراستها باهتمام، وتمثلت ملاحظات المحكمين فـي تنويـع الأسئلة على مجالات المحتوى الرياضي، والدقة في رسم الأشكال الهندسية، وإعادة الصياغة اللغوية لثلاث فقرات؛ لتصبح أكثر وضوحاً، علاوة على حذف (5) فقرات.

وبغرض الكشف عن الفقرات التي تتّصف بعدم قدرتها على التمييز بـين الطـلاب، وكذلك الفقرات التي تتصف بالصعوبة الشديدة أو السهولة الشديدة، تمهيداً لحذفها مِن الاختبار ، فقد تمّ تطبيق اختبار حلّ المسألة الرياضية على عينة استطلاعية شملت (33) طالباً في مدرسة الاتحاد الثانوية. وبعد تصحيح الإجابات تم استخراج معاملات الصعوبة والتمييز لجميع الفقرات وقد تراوحت معاملات الصعوبة بين (0.22-0.56)؛ ممـا يعنـي عدم وجود فقرات ذات معامل صـعوبة أكثـر مـن (0.85) أو أقـل مـن (0.20)، كمـا تراوحـت قـيم معـاملات التمييـز لفقـرات الاختبار بين (0.32-0.70)؛ مما يعني عدم وجود فقرات ذات معامل تمييز أقل من (0.20). وتُعد هذه القيم مقبولـة تربويـاً لاسـتخدام اختبـار حـلّ المسـألة الرياضـية فـي الدراسـة الحاليـة (Crocker & Algina, 1986)، وبناء عليه لم يتم حذف أي فقرة من فقرات اختبار حلّ المسألة الرياضية في ضوء معامالت الصعوبة والتمييز.

وبغرض الكشف عن ثبات اختبار حلّ المسألة الرياضية تم تطبيق الاختبار على عينة استطلاعية شملت (33) طالباً في مدرسة الاتحاد الثانوية وبعد أسبوعين تم تطبيق الاختبار مرة أخرى على العينـة الاستطلاعية نفسـها، ليتم إيجـاد ثبـات الاختبـار بطريقـة إعـادة الاختبـار -test retest، وقد بلغت قيمـة معامل الثبات بهذه الطريقـة (0.76)، كمـا تـمّ حسـاب معامل الثبـات بطريقة الاتساق الداخلي وفق معادلة كرونباخ ألفا Cronbach Alpha، وبلغت قيمة معامل الثبـات (0.79)، وتُعد الّقيمتـان مقبـولتين تربويباً لاسـتخدام اختبـار حـلّ المسـألة الرياضـية فـي الدراسة الحالية (1986 ,Algina & Crocker(.

وكأمثلة ممّا تضمّنه اختبار حلّ المسألة الرياضية، الفقرات الآتية:

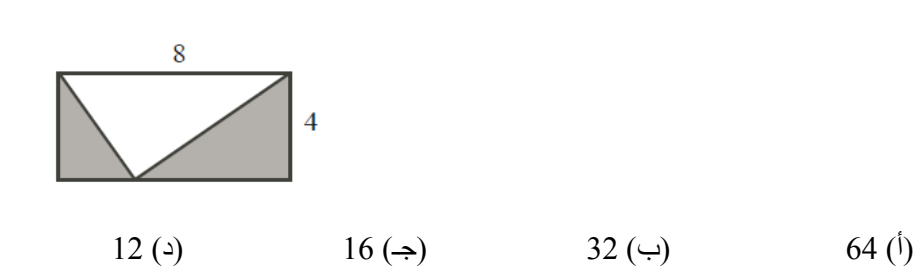

صف به (40) طالب، (18) طالب يلعبون كرة القدم، (15) طالب يلعبون كرة السلة، (12) طالباً لا يلعبون أيّ منهما. عدد الطلبة الذين يلعبون اللّعبتين معاً يساوي :

$$
7 \text{ } (*) \qquad \qquad 5 \text{ } (\Rightarrow) \qquad \qquad 10 \text{ } (\Rightarrow) \qquad \qquad 15 \text{ } (\overset{\circ}{})
$$

− الشكل المقابل يمثل مستطيل بعديه ،8 .4 مساحة المنطقة المظللة تساوي:

− إذا كـان نـاتج جمـع عـددين صـحيحين مـوجبين يسـاوي 11، فـإن أكبـر قيمـة ممكنـة لنــاتج ضربھما تساوي:

$$
30 \text{ } (\text{)} \qquad \qquad 28 \text{ } (\Rightarrow) \qquad \qquad 18 \text{ } (\text{)} \qquad \qquad 11 \text{ } (\text{)}
$$

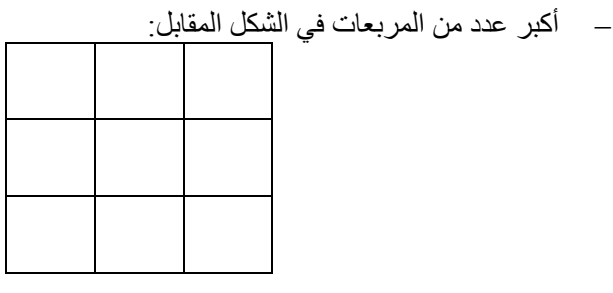

$$
14 \text{ } (4) \qquad \qquad 11 \text{ } (\Rightarrow) \qquad \qquad 10 \text{ } (\Rightarrow) \qquad \qquad 9 \text{ } (\overset{\circ}{1})
$$

**:ً مقياس القلق ّ الرياضي ثانيا**

لتحقيق هدف الدراسة تم إعداد "مقياس القلق الرياضيّ"، بالاعتماد على عدد من الدراسات التمي بحثت فـي قلـق الرياضـيات مثـل دراسـة الأسـطل (2003)، والمروعـي (2004)، والعابـد ويعقوب (1994).

وِيتضمّن مقيـاس القلـق الرياضـيّ فقر ات تمثّل كل منـهـا موقفـاً سلوكياً قد يثيـر لـدى الطلبـة مقداراً من القلق يعبّر عنه باستجابته على واحدة من نقاط التدرج المدونة أمام كل فقرة من فقر ات

المقياس، والتي تبدأ بالمستوى الأول (لا يزعجني) ولـه ثـلاث نقـاط، ويليـه (يزعجنـي قليلاً) ولـه نقطتان، ثم (يز عجني كثير اً) وله نقطةً واحدة.

وللتأكد من الصدق الظاهري (صدق المحتوى) للمقياس، تم عرضه بصورته الأولية على ثمانية من المحكّمين من ذوي الاختصاص في تعليم الرياضيات وعلم النفس في الجامعة الأردنية وجامعة النجاح الوطنية، حيث طُلب إلى كل من هؤلاء المحكّمين إبداء ر أيـه فـي فقر ات المقيـاس ومناسبته لقياس القلق الرياضيّ ومدى سلامة الصبياغة اللغويـة وذكر أيـة ملاحظـات أخرى وقد تكون المقيـاس مـن (23) فقـرة فـي صـورته الأوليـة وبعد اسـتعادة نسـخ المقيـاس الأوليـة مـن المحكّمين دُرست الملاحظات باهتمـام، وأجريت تعديلات علمي فقرات المقيـاس بحيث أصـبح المقيـاس مكونــاً مـن (20) فقرة بـدلاً مـن (23)، وعُدّلت الصـياغة اللغويـة فـي بعـض الفقرات ُوحذفت الفقرات التي تحمل المعنى نفسه الذي ورد في فقرات أخرى.

وبغرض الكشف عن ثبات مقياس القلق الرياضيّ تم تطبيق المقيـاس علـى عينـة استطلاعية شملت (33) طالبـا فـي مدرسـة الاتحـاد الثانويـة وبعد أسبوعين تـم تطبيق المقيـاس مـرة أخـرى علمي العينـة الاستطلاعية نفسـها ليتم إيجـاد ثبـات المقيـاس بطريقـة الاختبـار وإعـادة الاختبـار Test-retest، وقد تم حساب معامل الثبات بطريقة الاتساق الداخلي وفق معادلـة كرونبـاخ ألفـا "Cronbach Alpha"، وقد بلغت قيمـة معامـل الثبـات بطريقـة الاختبـار وإعـادة الاختبـار (0.78)، وبلغت قيمة معامل الثبات بطريقة كرونباخ ألفا (0.82)، وتُعد القيمتان مقبولتين تربويـأ لاستخدام مقياس القلق الرياضيّ في الدراسة الحالية (Crocker & Algina, 1986). وبهذا يكـون المقيـاس بصـورته النهائيـة مكونــاً مـن (20) فقـرة. وكأمثلـة ممّـا تضـمّنه مقيـاس القلـق الر ياضيّ، الفقر ات الآتية:

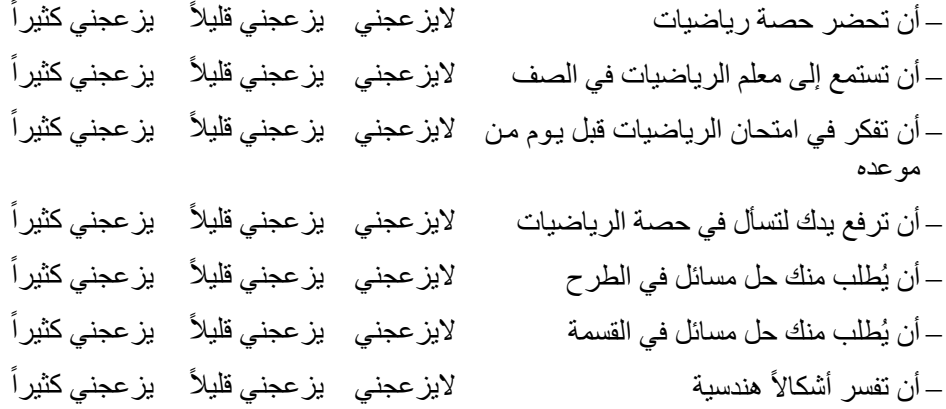

**إجراءات الدراسة** 

لتحقيق الأهداف المر جو ة من الدر اسة تم إتباع الإجر اءات الآتية

- .1 إعداد خطط التدريس وفق برمجية جيوجبرا والتحقق من صدقھا.
- 2. إعداد اختبار حلّ المسألة الر ياضية و مقياس القلق الر ياضيّ و التحقق من صدقهما و ثباتهما.
- 3. اختيـار العينــة قصـدياً وتوزيعهـا عشـوائياً فـي مجمـوعتين : الأولــي تجريبيـة تـدرس وفـق برمجية جيوجبرا والثانية ضابطة تدرس بالطريقة االعتيادية.
- 4. تجهيز مختبر الحاسوب التـابع لمدرسـة العائشـية ببرمجيـة جيـوجبرا، وتنصـيب برمجيـة جيوجبرا على أجهزة الحاسوب والتأكد من تشغيل دروس الرياضيات في وحدة التحويلات الهندسية للصف العاشر الأساسي.
- 5. عقد عدة لقاءات مع مشرفي الرياضيات ومعلم الرياضيات الذي قام بتنفيذ التجربـة وطبّق برمجيـة جيوجبرا علـى المجموعـة التجريبيـة، وفـي الوقت نفسـه علّم المجموعـة الضـابطة بالطريقة الاعتيادية، وتنفيذ حصـة افتراضـية دون وجـود الطـلاب فـي مختبـر الحاسـوب، وكذلك تنفيذ حصـة صـفية أمـام المعلّم لإرشـاده عملياً في تنفيذ الاستر اتيجية التعليمي.
- .6 تم التحقق من تكـافؤ مجمـو عتي الدر اسـة باستخراج المتوسـطات الحسـابية والانحر افـات ال المعياريـة لدرجات طـلاب المجموعتين فـي اختبـار حلّ المسـألة الرياضـية ومقيـاس القلـق الرياضيّ، وذلك قبل البدء في تنفيذ التدريس، وقد عُدّ ذلك بمثابة التطبيق القبلي لاختبار حلّ المسألة الرياضية ومقياس القلق الرياضيّ.
- . تنفيذ المعالجـة التجريبيـة (اسـتخدام برمجيـة جيـوجبرا) علـي أفـراد الدراسـة وبواقـع (4) حصص أسبو عياً لمدة أربعة أسابيع في الفصل الدراسي الأول من العام 2012-2013.
- .8 زيارة المدرسة التي جرى فيھا تنفيذ الدراسة عدة مرات، وحضور بعض الحصص الصفية للمجموعتين الضابطة والتجريبية، وتسجيل المالحظات خالل تنفيذ التجربة؛ للتأكد من دقѧة تنفيذ المعلّم للتدريس وفق برمجية جيوجبرا والتعرف إلى مواطن القوة والضعف في أثنـاء التنفيذ.
- 9 بعد الانتهاء من تطبيق التدريس تم تطبيق اختبار حلّ المسألة الرياضية ومقياس القلق الرياضيّ على طلاب الصف العاشر الأساسي في المجموعتين الضابطة والتجريبية.
- 10 . تـم تصــحيح أوراق اختبـار المسـألـة الرياضـيـة وفـق معـابير التصــحيح التـي ذُكـرت سـابقاً،<br>و كذلك تفر يـغ مقياس القلق الر ياضـيّ، و إدخـال البيانـات علـي الحاسـو ب و مـعالـجتـهـا إحصــائياً وكذلك تفريغ مقياس القلق الرياضيّ، وإدخال البيانـات علـى الحاسوب ومعالجتهـا إحصـائياً باستخدام الرزمة اإلحصائية للعلوم االجتماعية SPSS، واستخراج النتائج.

#### **المعالجات اإلحصائية**

تم استخدام إحصـاءات و صـفية متمثلـة فـي التكر ار ات و المتوسـطات الحسـابية و الانحر افـات المعياريـة لوصـف أداء أفراد المجموعتين التجريبيـة والضـابطة. كمـا تـمّ استخدام تحليل التبـاين الأحادي المصاحب (ANCOVA) لاختبار الفرضيتين المنبثقتين من سؤالي الدراسة، وضبط الفروق بين متوسطات درجات المجموعتين الضـابطة والتجريبيـة والكشف عن دلالـة الفروق بينھا.

## **نتائج الدراسة ومناقشتھا**

**:ً النتائج المتعلقة بالسؤال األول أوال**

نصّ السؤال الأول على مـا يلـي "مـا أثـر استخدام برمجيـة جيـوجبرا GeoGebra فـي التحصيل في حلّ المسألة الرياضية لدىّ طلبة المرحلة الأساسية العليا؟ "

وللإجابة عن هذا السؤال صيغت الفرضية التي تنصّ على ما يلي: "لا يوجد فرق ذو دلالـة إحصائية عند مستوى (0.05) بين متوسطي درجات طلبة المجموعة التجريبية (الѧذين اسѧتخدموا برمجيـة جيوجبرا) ودرجـات طلبـة المجموعـة الضـابطة (الطريقـة الاعتياديـة) فـي اختبـار حلّ المسألة الرياضية".

ولاختبار هذه الفرضية، تم استخراج المتوسطات الحسابية والانحرافات المعيارية لدرجات طـلاب الصـف العاشـر الأساسـي فـي المجموعـة الضـابطة (الطريقـة الاعتياديـة)، والمجموعـة التجريبية (الذين استخدموا برمجية جيوجبرا) على اختبار حلّ المسألة الرياضية القبلي والبعدي، وكانت النتائج كما في الجدول (1).

**جدول (1):** المتوسطات الحسابية واالنحرافات المعيارية والمتوسطات الحسابية ّ المعدلة لدرجات طلاب الصف العاشر الأساسي على اختبار حلّ المسألة الرياضية تبعا للمجموعة (ضابطة، تجريبية).

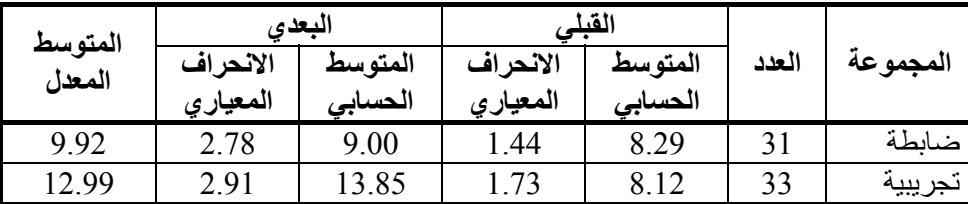

يبين الجدول (1) فرقاً ظاهرياً في المتوسطات الحسابية والمتوسطات المعدلـة لأداء طـلاب الصف العاشر الأساسي على اختبار حلّ المسألة الرياضية بسبب اختلاف المجموعة (الضـابطة، التجريبية).

ولبيان دلالة الفروق الإحصائية بين المتوسطات الحسابية تم استخدام تحليل التباين الأحادي المصاحب (ANCOVA(، وكانت النتائج كما في الجدول (2).

**جدول (2):** تحليل التباين األحادي المصاحب (ANCOVA (ألثر استخدام برمجية جيوجبرا على در جات طلاب الصف العاشر الأساسي في المجمو عتين الضابطة والتجر ببية على اختبار ّحل المسألة الرياضية.

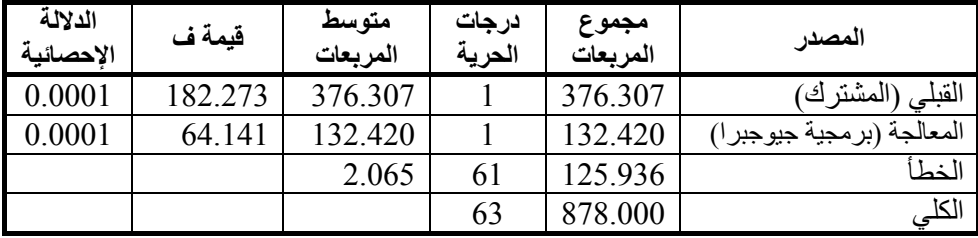

يشير الجدول (2) إلى وجود فرق ذي دلالة إحصائية (0.05 = α)، حيث بلغت قيمـة (ف) 64.141 وبدلالـة إحصـائية 0.001، وجـاء الفـرق لصـالح المجموعـة التجريبيـة التـي درسـت باستخدام برمجية جيوجبرا.

وهذه النتيجة تشير إلى أنّ استخدام برمجية جيوجبرا يؤثر في حلّ المسألة الرياضية لدى طلاب الصف العاشر الأساسي في مدينة نابلس مما يشير إلى رفض الفرضية الأولى.

ويمكن إرجاع الأثر الإيجابي لاستخدام برمجية جيوجبرا في حلّ المسألة الرياضية إلى عدد من الأسباب، منها طريقة تقديم المعلومات وتمثيلها، فبرمجية جيوجبرا تقدم معطيات الأمثلة ֖֖֖֖֖֖֚֚֚֚֚֚֚֚֚֚֡֬֝<br>֧֪֪֪֪֝֩֩ بديناميكية وحيوية وحركـة وترسمها ببسـاطة بتعمق وفق مستوى الفهم الذي ير غب بـه المتعلم ويناسبه وهذا قد يمنح المتعلّم فرصـة كافيـة لمعالجـة المعلومـات والعمل بهـا ورسمها بـأكثر من طريقة واتجاه ليصل إلى درجة عالية من قراءة المسألة وفهمها. وعلاوة على ذلك فإن برمجية جيوجبرا تحقق فوائد متعددة أثنـاء التعامل مـع التمـارين والمسـائل وحلّهـا، فهـي مـن جهـة تُمثّل عبار ات المسائل و التمـارين بـأكثر ٍ من صـورة، ومن جهة أخرى تـتحكم فـي دور انهـا و انعكاسـها وفق رؤية المتعلّم للمسائل والتمارين وطريقته في حلها وأسلوب تفكيره بها، وهذا يجعل من حلّ المسألة الرياضية وتمارين وحدة التحويلات الهندسية وأمثلتها متعة للمتعلم وإثارة للذهن وتحسن في طرق معالجة المعلومات.

ولعلّ إمكانات برمجية جيوجبرا في استثمار عددٍ كبيرٍ من حواس المتعلّم في النعلم قد ألقى بظلاله على حلّ المسألة الرياضية والتمارين والتدريبات، فالطالب عالج التمارين والتدريبات بعينيه ويديه واندمج في التعلم بنشاط وحيوية؛ مما يدعو إلىي تخطي تحدّي المسألة الرياضية وتذليل ذلك، والإحساس بمستوى من القدرة على مواجهة المسائل الرياضية التي تُعد في قمة تعلم المحتـوى الرياضـيّ ويؤكد كيلـر ورفاقـه (Keller *et al*., 2011) إمكانـات برمجيـة

جيوجبرا، وإمكانـات البرمجيـات الرياضـية بشكل عـام وقوتهـا التربويـة كونهـا تـوفر استقصـاءً رياضياً يعتمد على تكامل الحواس وتناسقها وتبني تفاعلاً بين الرياضيات ومتعلّمها ِ

وقد وفّرت برمجيـة جيوجبرا مجـالات للطـلاب ليعـالجوا المفـاهيم الرياضـية والتحـويلات الھندسية بأنفسهم من تمثيل ونمذجـة وتصـور وتجسيد ممـا يعنـي أنـهـا ز وّدت الطـلاب بمهـار ات متنوعة أفادتهم في در اسة الرياضيات عامةً وحل المسائل والتمارين الرياضية خاصىة، وربمـا قد ساعدهم ذلك في معالجة منهجية ومنظمة أفضل للمسألة الرياضية أدت إلى حلها أو إنجاز جزء كبير من حلّها.

ونظراً للإثارة والتشويق اللذين أحدثتهما برمجية جيوجبرا في تعلّم التحويلات الهندسية فقد كرّر الطلاب حلّ أمثلتها وتمارينها عدة مرات، وحاولوا العمل على التمارين والمسائل الرياضية بأكثر من طريقة معالجة وفق قدرات البرمجية وإمكاناتها، وتساءل الطلاب عن كيفية امتثال البرمجية لأوامر المتعلمين ورغباتهم، وهذا بحد ذاتـه يدفع للقول أن برمجيـة جيوجبرا أبرزت قدرات غير مفعّلة كامنة لدى الطلاب وحفزتها نحو الفهم والاستيعاب والتساؤل وتقصيي ما بدا غريباً وممتعاً ومشوقاً، وهذا يؤدي إلىي تحسن في حلّ المسألة الرياضية وفهمها وبنـاء الخطط المناسبة لحلھا.

كما يمكن الإشارة إلى أنّ عمل برمجية جيوجبرا وفق منطق الحاسوب وفّر تعلّماً فردياً لكل ֖֖֖֖֖֖֚֚֚֚֚֚֚֚֚֚֚֡֬<br>֧֪֪֚֜֝ متعلم مكّنه من تدريب نفسه بنفسه والوصول إلى مستوى أقصىي من المهارة ووفق التنوع الذي يرغبه في تدرج يراعي مبادئ التعلم من السھل إلى الصعب ومن البسيط إلى ّ المركب.

وتتفق نتيجة هذه الدراسة مع دراسات سابقة أشارت إلى الأثر الإيجابي الذي تتركه برمجية جيوجبرا في حلّ المسألة الرياضية وترفع من تحصيلهم ومستوى تفكير هم

(Reis & Ozdemir, 2010; Zengin, Furkan & Kutluca, 2012**;** Saha, Ayub & Tarmizi, 2010**;** Udi & Radakovic, 2012).

**:ً النتائج المتعلقة بالسؤال الثاني ثانيا**

نصّ السؤال الثاني على ما يلي "ما أثر استخدام برمجيـة جيوجبرا GeoGebra في القلق الر باضيّ لدى طلبة المرّ حلة الأساسية العلبا؟"

ولإلجابة عن ھذا السؤال، صيغت الفرضية التي ّ تنص على ما يلي: "ال يوجد فرق ذو داللة إحصائية عند مستوى (0.05) بين متوسطي درجات طلبة المجموعة التجريبية (الѧذين اسѧتخدموا برمجيـة جيوجبرا) ودرجات طلبـة المجموعـة الضـابطة (الطريقـة الاعتياديـة) فـي مقيـاس القلـق ّ الرياضي".

ولاختبار هذه الفرضية تم استخراج المتوسطات الحسابية والانحرافات المعياريـة لـدرجات طـلاب الصـف العاشـر الأساسـي فـي المجموعـة الضـابطة (الطريقـة الاعتياديـة) والمجموعـة

التجريبيـة (الـذين اسـتخدموا برمجيـة جيـوجبرا) علـى مقيـاس القلـق الرياضـيّ القبلـي والبعـدي، وكانت النتائج كما في الجدول (3).

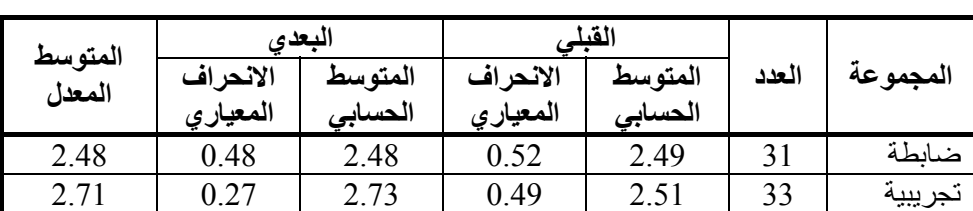

**جدول (3):** المتوسطات الحسابية واالنحرافات المعيارية والمتوسطات الحسابية المعدلة لدرجات طلاب الصف العاشر الأساسي على مقياس القلق الر ياضيّ تبعا للمجمو عة (ضابطة، تجر ببية).

يبين الجدول (3) فرقاً ظاهرياً في المتوسطات الحسابية والمتوسطات المعدلـة لأداء طـلاب الصف العاشر الأساسي على مقياس القلق الرياضيّ بسبب اختلاف المجموعة (التجريبية، الضابطة).

ولبيان دلالة الفروق الإحصائية بين المتوسطات الحسابية تم استخدام تحليل التباين الأحادي المصاحب (ANCOVA(، وكانت النتائج كما في الجدول (4).

ج**دول (4):** تحليل التباين الأحادي المصـاحب (ANCOVA) لأثر استخدام بر مجيـة جيـو جبر ا على درجات طلاب الصف العاشر الأساسي في المجموعتين الضـابطة والتجريبيـة علـي مقيـاس القلق الرياضيّ.

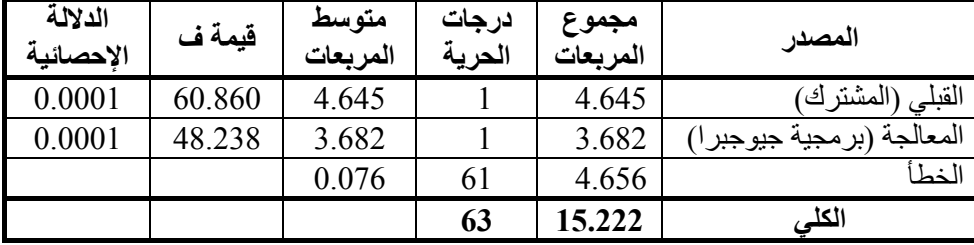

يشير الجدول (4) إلى وجود فرق ذي دلالة إحصائية (0.05 = a)، حيث بلغت قيمـة (ف) 48.238 وبدلالـة إحصـائية 0.0001، وجاء الفرق لصـالح المجموعـة التجريبيـة، التـي درست باستخدام برمجية جيوجبرا.

وهذه النتيجـة تعنـي أن اسـتخدام برمجيـة جيـوجبرا يـؤثر فـي القلـق الرياضـيّ لـدى طـلاب الصف العاشر الأساسي، مما يشير إلى رفض الفرضية الثانية.

ويمكن تفسير ذلك بأن معالجة الطلاب لأمثلة التحويلات الهندسية وتمارينها ورسومها من خلال برمجية جيوجبرا وتخطيهم للطريقة التقليدية التي قد تتبعها تلك الأمثلة قد زوّد الطلاب

براحة ممزوجة بالإنجاز، وذلك لشعور الطالب بأنـه امتلك طريقة خاصـة بـه مكّنتـه من التغلب على مهار ات رياضية وتجاوز ها والنجاح في التحدي الذي بدا صعباً في البداية، وقد زاد هذا من ثقة الطالب بقدرته على فهم الرياضيات وتحسن مستواه فيها من خلال استخدام برنـامج حاسوبي مثل بر مجية جيوجبر ا، مما أدّى ذلك إلى تخفيف حدة القلق الرياضيّ لدى المتعلمين.

ويمكن القول هنـا أن تعلّم الرياضـيات وخاصـة التحويلات الهندسية يعطـي الطالب رؤيـة أخرى للرياضيات غير تلك التي تُعرف عنها، فاستخدام الحاسوب وبرمجياتـه يجعل الرياضـيات أكثر ديناميكية وأنها مادة تخاطب الفكر والعقل وليست مجرد رموز جامدة أو قوالب ثابتة، ولعل هذا ما جعل طلاب المجموعة التجريبية يتفاعلون بشكل أفضل فمي دروس وحدة التحويلات الھندسية ويجتھدون في تحسين أدائھم ويشعرون بالراحة واالنبساط عند تعاملھم .

كمـا يمكن القول أن استخدام برمجيـة جيوجبرا فـي تعليم الرياضـيات قد خفّف مـن الكـر ه المزمن لدى بعض الطلاب لمادة الرياضيات، وذلك لأنهم مارسوا الرياضيات بطريقة مختلفة وغير معهودة وتتفق إلى حد كبير مع هواياتهم وميولهم اليومية فـي التعامل مـع الحاسوب أو مـع المقتنيات التكنولوجية الحديثة.

وتتفق نتيجة هذه الدراسة في الأثر الإيجابي للبرمجيات التعليمية كبرمجية جيوجبرا في تحسين الاتجاھات الإيجابية نحو تعلم الرياضيات مـع در اسـات البيطـار (2005)، ومانوتشيھري .(Haiyan et al., 2010) ورفاقه وھيان ،)Manouchehri, 2004)

## **استنتاجات الدراسة**

أشارت نتائج الدراسة إلى أنّ استخدام برمجية جيوجبرا يؤثر في حلّ المسألة الرياضية والقلق الرياضي لدى طالب الصف العاشر األساسي، ويُعزى ذلك إلى قدرة برنامج جيوجبرا في معالجة المفاهيم الرياضية وتمثيلها ونمذجتها؛ وكذّلك منحه الطلبة فرصـاً للتعاملّ مـع المسائلّ الر ياضية باستر اتيجيات متنو عة.

#### **التوصيات**

في ضوء مـا آلت إليـه نتـائج الدراسـة يمكن التوصـية بضـرورة تـدريب معلّمـي الرياضـيات على استخدام برمجية جيوجبرا لما توفره من دعم حقيقي لمنهاج الرياضيات المدرسي أو ما تبنيه من فهم لدى المتعلّم، والعمل على ربط منهاج الرياضيات المدرسي ببرمجيات تعليميّة مثل جيوجبرا واعتبارها أساساً من أساسات المنهاج ومكونـاً حيويـاً من مكوناتـه، وإجراء دراسـات تستقصي فاعلية برمجية جيوجبرا على متغيرات أخرى تتعلق بالطالب أو بالمعلّم، وتبنّي طريقة التـدريس المسـتخدمة فـي هـذه الدراسـة، وتعميمهـا علـي معلّمـي الرياضـيات للصـف العاشـر الأساسي<sub>.</sub>

## **References (Arabic & English)**

- − Abd-Haq, M. (2007). *Instructional computer concepts and applications*. Amman, Jordan: Dar Tasneem.
- − Abu Bakar, K. Ayub, a Luan, W. & Tarmizi, R. (2010). *Exploring secondary school students' motivation using technologies in teaching and learning mathematics*. Procedia Social and Behavioral Sciences, *2*, 4650–4654.
- − Abu Zeina, F. (2010). *Developing school math curriculum and it's learning*. Amman, Jordan: Dar Wa'el for Publishing.
- − Adnan, A. & Yaqoub, I. (1994). *Math anxiety and it's relation to some variables among university students in Jordan.* Journal of Arab Universities Union, 29, 5-26.
- − Akkaya, A. Tatar, E. & Kagizmanli, T. (2011). *Using Dynamic Software in Teaching of the Symmetry in Analytic Geometry: The Case of GeoGebra*. Procedia Social and Behavioral Sciences, 15, 2540–2544.
- − Al-Bitar, H. M. (2005). *Effectiveness of a program of self learning using computer in teaching constructing calculation in developing achievement and academic motivation among secondary industrial students*. (Unpublished Doctoral dissertation). University of Assuit, Assuit, Egypt.
- − Crocker, L. & Algina, J. (1986). *Introduction to classical and modern test theory .*New York: Harcourt Brace Jovanovich College Publishers**.**
- − El-far, I. (2002). *Using computer in education*. Amman, Jordan: Dar Al-Fikr for Printing & Publishing.
- − Haiyan, B. Atsusi, H. & Mansureh, K. (2010). *The Effects of Modern Mathematics Computer Games on Mathematics Achievement and Class Motivation*. Computers & Education, 55(2), 427-443.
- − Kartiko, I. Kavakli, M. & Cheng, K. (2010). *Learning science in a virtual reality application: The impacts of animated-virtual actors' visual complexity*. Computers & Education, 55(2), 881-891.
- − Manouchehri, A. (2004). *Using interactive algebra software to support a discourse community*. The Journal of Mathematical Behavior, 23(1), 37-62.
- − National Council of Teachers of Mathematics. (2000). *Principles and Standards for School Mathematics*. Reston, VA: NCTM.
- − National Council of Teachers of Mathematics. (2008). *The Role of Technology in the Teaching and Learning of Mathematics*. Reston, VA: NCTM.
- − Reis, Z. & Ozdemir, S. (2010). *Using Geogebra as an information technology tool: parabola teaching*. Procedia Social and Behavioral Sciences, 9, 565–572.
- − Reisa, Z. (2010). *Computer supported mathematics with Geogebra*, Procedia - Social and Behavioral Sciences, 9, 1449-1455.
- − Richardson, F. & Suinn, R. (1972). *The Mathematics Anxiety Rating Scale: Psychometric Data*. *Journal of Counseling Psychology*, *19*(6), 551-554.
- − Rincon, L. (2009). *Designing Dynamic and Interactive Applications Using Geogebra Software*. M.A thesis, Kean University. USA.
- − Saha, R. Ayob, A. & Tarmizi, R. (2010). *The Effects of GeoGebra on Mathematics Achievement: Enlightening Coordinate Geometry Learning*. Procedia Social and Behavioral Sciences, 8, 686–693.
- − Udi, E. & Radakovic, N. (2012). *Teaching probability by using geogebra dynamic tool and implementing critical thinking skills*. Procedia - Social and Behavioral Sciences, 46, 4943 – 4947.
- − Vinson, B. (1997). *A comparison of Preservice Teachers Mathematics Anxiety before and after a Methods Class Emphasizing Manipulatives*. Paper presented November 12-14, 1997 at the annual

meeting of the MidSouth Educational Research Association in Nashville.

− Zengin, Y. Furkan, H. & Kutluca, T. (2012). *The effect of dynamic mathematics software geogebra on student achievement in teaching of trigonometry*. Procedia - Social and Behavioral Sciences, 31, 183– 187.